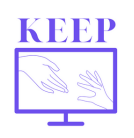

In France, schools were closed from March 17th to May 11th, 2020. To learn more about the situational review in France, please go to: https://www.france-education-international.fr/expertises/cooperationeducation/projets/keep?langue=fr

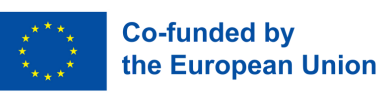

# **Interactive French lessons during lockdown**

#### I teach **French, History and Geography** in a **vocational high school**

in a small town in France.

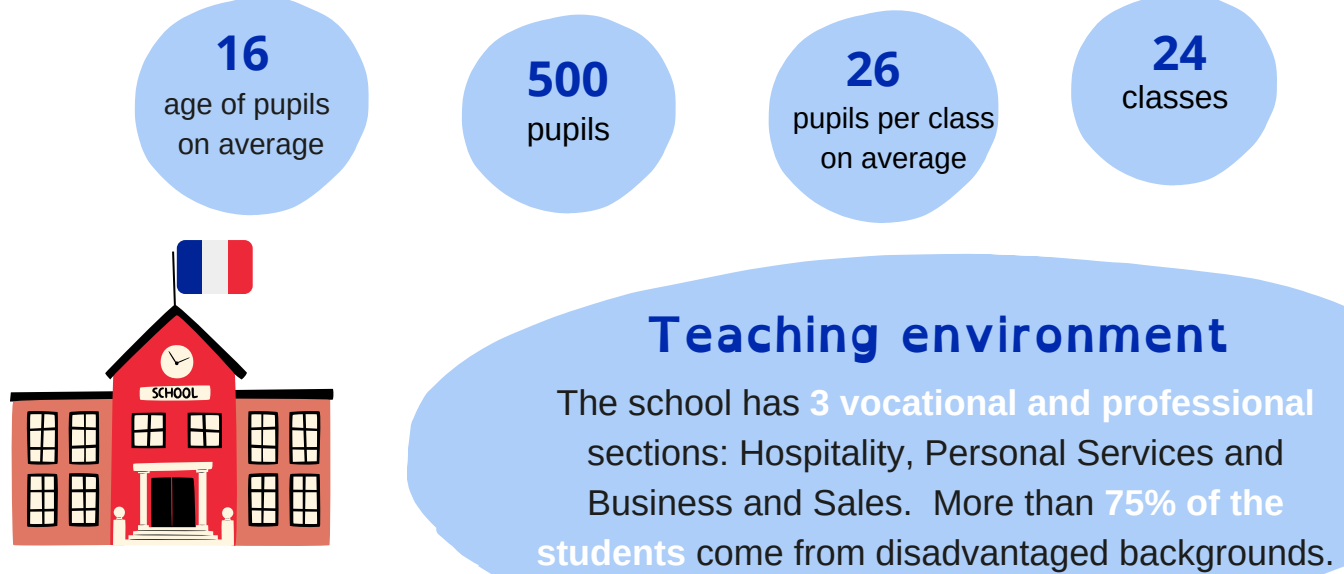

#### **Digital tools**

**Every student has a laptop** thanks to the 'Lycée 4.0' regional program. My school has access to **a digital workspace,** which facilitates communication and provides a space where students **can submit their work.**

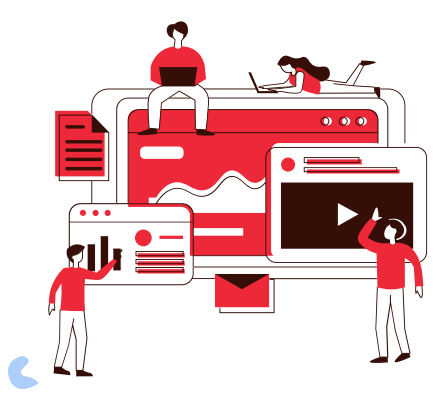

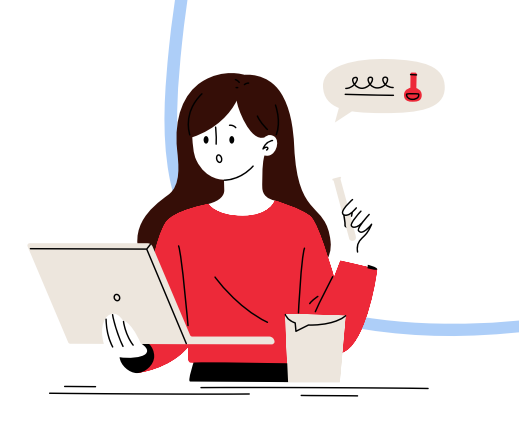

#### **Experience with digital tools before Covid-19**

I already had an appetite for digital educational tools. **I regularly used digital technology** in my teaching. My students were therefore used to it. I am a **trainer** for History and Geography teachers. I have followed trainings but I mostly **self train** thanks to online tutorials.

# **The tool: Genial.ly**

#### **https://genial.ly/fr/**

*Genial.ly is a platform that allows you to create slide shows and interactive courses.The materials can be integrated into the student's notebook.*

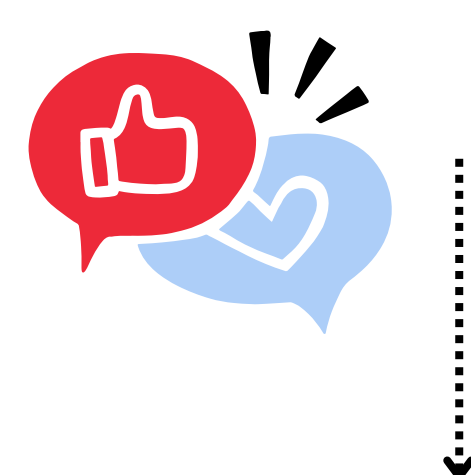

### **Needs before this teaching practice**

The challenge was to transform the materials by making them **interactive.** The instructions also had to **be clear** so that the students could be **autonomous.**

### **Needs solved**

I wanted to **keep in touch** with my students but above all I wanted the materials to be **attractive** and to allow them to learn at their own pace while being guided.

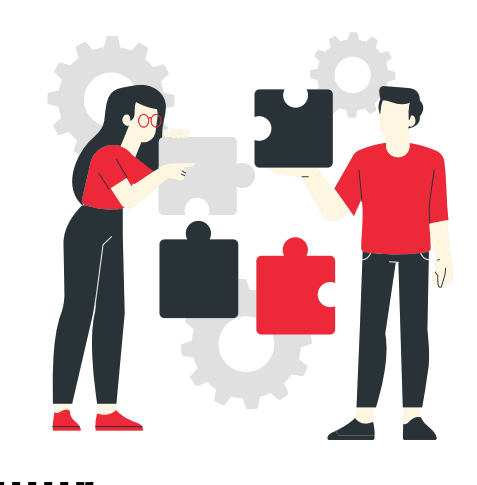

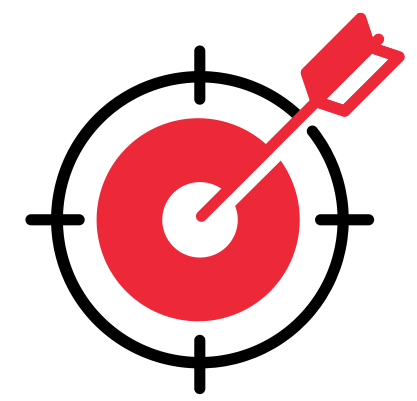

## **Audience targeted**

This practice mixed **individual autonomous work** and online lessons with the **entire class.**

## **Organisat ion**

The guided class was conducted in several stages. Often, I would choose my own video material or design it and then create the online questionnaire and a course with numerous enriched materials.

To accompany the students, there were **audio recordings** of the questions and summaries. Then, I gave the students 4 days to complete the work. Finally, there was **a video conference** to correct the practice.

The basic supports were the pedagogical binder, the textbook of the ENT in which I integrated enriched supports **(Genial.ly).**

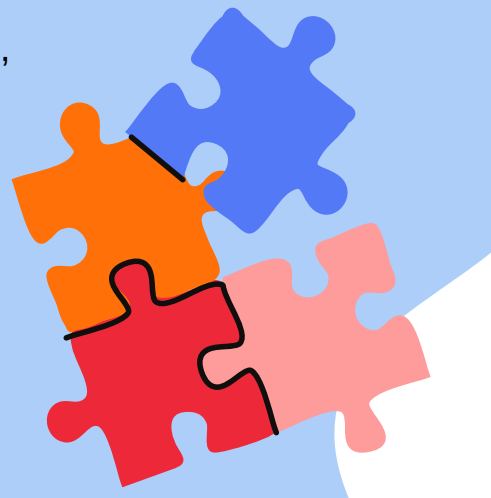

To make sure the students **didn't drop out,** we used the Whatsapp application and called them. We also exchanged one-on-one with students via video conference on WhatsApp.

### **Practice activity**

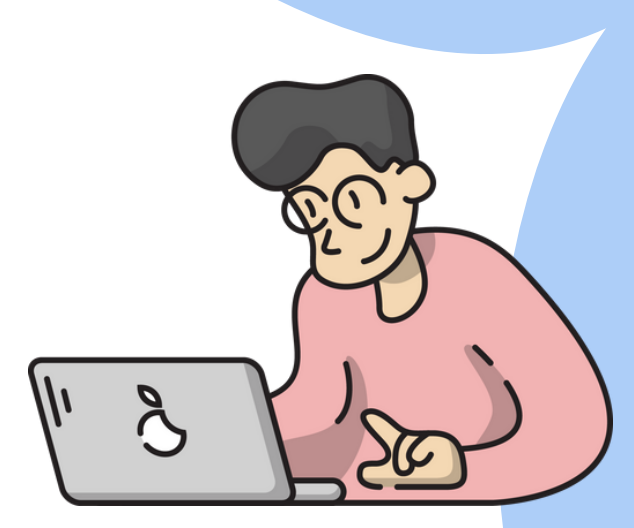

My first challenge was to **find the right digital medium.** Indeed, to prepare a typical activity, you have to choose a digital medium. Then, I added progressive instructions so that the activity would have a **natural flow;** it would take place in stages. There would be **4 days** between this activity and our class.

During the video conference, we would correct every step of the activity with quizzes and **short interactive exercises.** The goal was to reinforce students' knowledge but also to exchange with them. At the end, I offered **optional additional exercises** to go further.

Thanks to quizzes but also thanks to **small interactive exercises,** the students could correct themselves.

# **Impact of the tool**

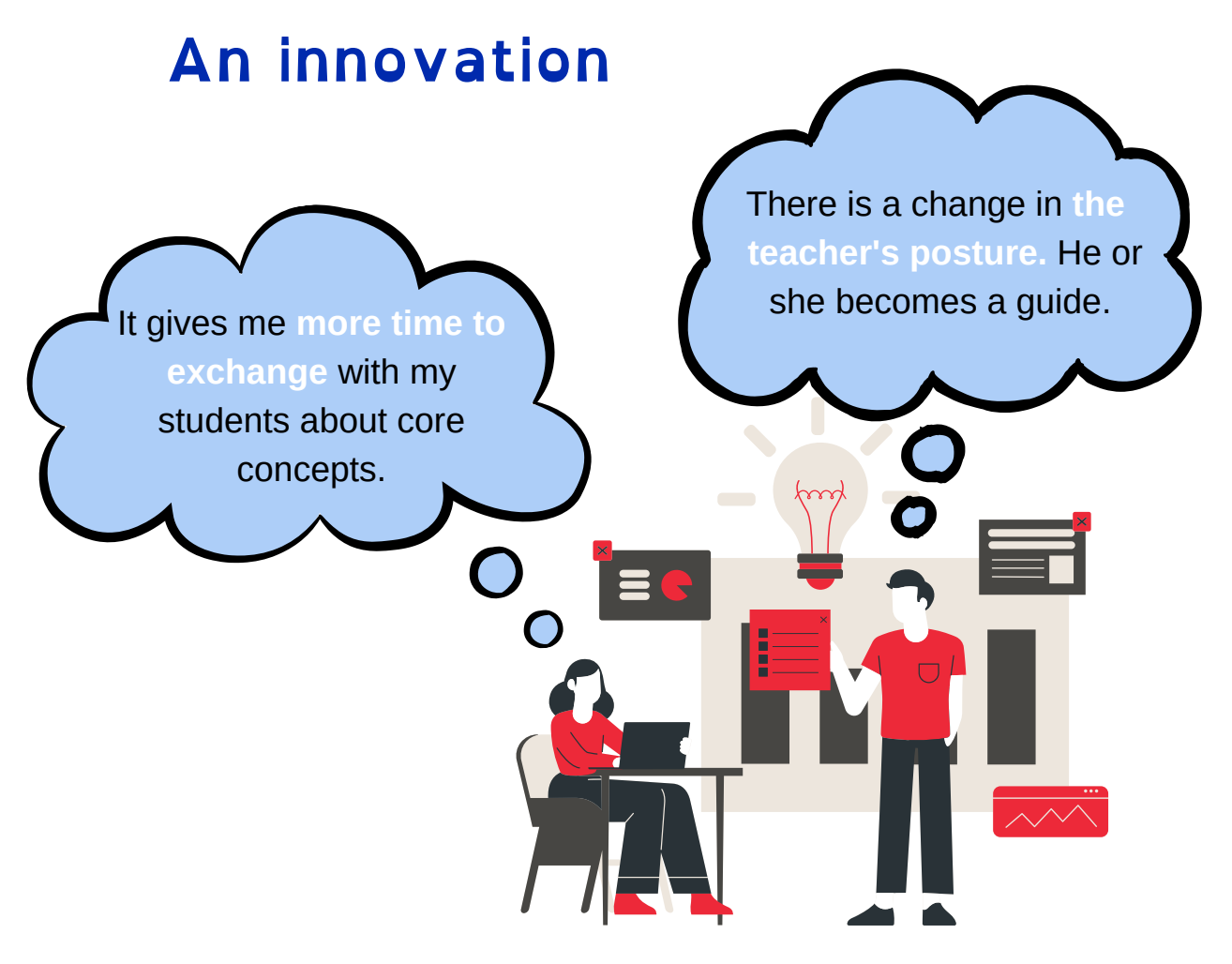

## **An efficient practice**

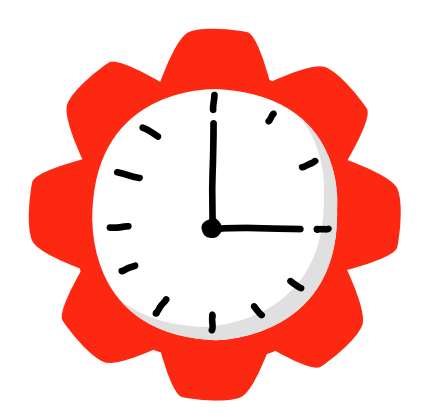

- I had a **better connection** with my students.
- Students' **autonomy** has developed.
- Students have acquired **cross-curricular skills.** Indeed, the practice allows them to learn to work differently. This practice must be continued over time to see results.

### **Keys to success**

Have the desire to **get involved.**

> Analyse students to see if they are **digitally interested and adapt** if they are not.

> > Change your practice **little by little** and see if it works.

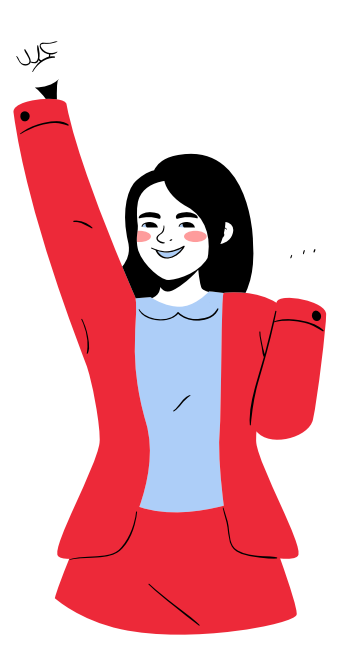

### **Benefits**

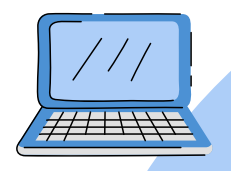

I was able to try a **different way** to approch teaching.

This practice fosters **students' motivation** thanks to the interactive side and the notion of differentiated pathways: a lot of positive feedback.

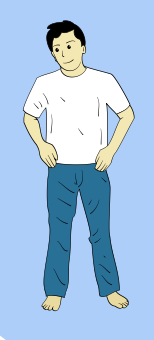

More **autonomy** from my students. More personal skills.

## **Ready ?**

At first, don't be afraid to fail. As with every innovation, it takes time and patience to master digital teaching.

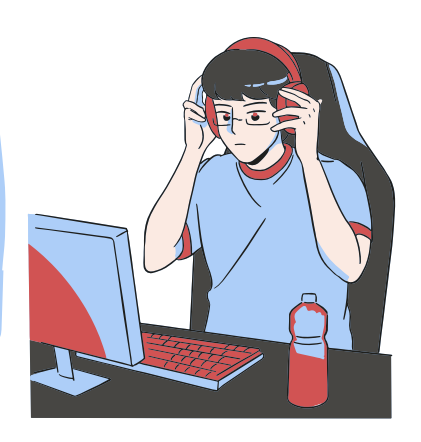

# **Resources**

#### **Screenshots**

Example of an activity from the digital workspace: a pedagogical folder with explanation of a didascalia, comments to listen to and links to other applications such as genial.ly.

#### 1. Dramatis personae : la liste des personnages

· On appelle aussi cette liste et les indications de lieu la didascalie initiale

RAPPEL ! La didascalie est une note ou un paragraphe, rédigé par l'auteur à l'intention des acteurs ou du metteur en scène, donnant des indications d'action, de jeu ou de mise en scène. Elle est généralement écrite en italiaues

#### À écouter !! Explications complémentaires à la diapo !

**IFS HOTES** 

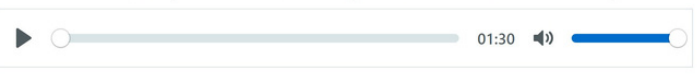

#### PERSONNAGES

**LES VISITELIDS** LES VISITEURS :<br>CLAIRE ZAHANASSIAN, NÉE WASCHER,<br>MILLIARDAIRE (ARMENIAN OIL) **SES MARIS VII À IX** LE MAJORDOME TOBY ET ROBY, MÂCHEURS DE CHEWING-<br>GUM **KOBY ET LOBY, AVEUGLES** 

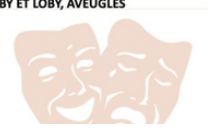

#### **LES HOTES :<br>ALFRED ILL<br>MADAME ILL, SA FEMME SA FILLE** SA FILLE<br>LE MAIRE<br>LE PASTEUR<br>LE PROFESSEUR LE MÉDECIN LE POLICIER<br>LE PREMIER, LE DEUXIÈME LE<br>TROISIÈME ET LE QUATRIÈME,<br>HABITANTS DE GÜLLEN LE PEINTRE LA PREMIÈRE FEMME

**LES AUTRES:** LE CHEF DE GARE<br>LE CHEF DE TRAIN<br>LE CONTRÔLEUR **L'HUISSIER** 

LES GÊNEURS :<br>LE PREMIER JOURNALISTE LE DEUXIÈME JOURNALISTE LE REPORTER RADIO LE CAMERAMAN

#### **EXTRAIT 1 - UNE VISITE TANT ATTENDUE**

#### **Remarque!**

Ce qui est en jaune surligné normalement doit être joué mais là, pour une meilleure compréhension, je le dirai à voix haute.

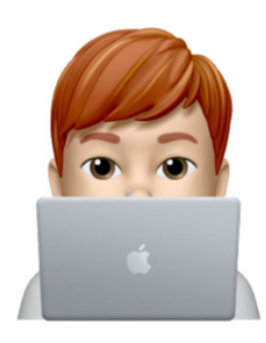

Le texte est à lire en même temps que vous écoutez la mise en voix. j'ai ajouté des brui-<br>tages pour vous permettre de bien comprendre l'atmosphère de ce 1er extrait

**Bonne découverte!** 

Example of a play extract put into voice with sound effects to help students understand the meaning of the scene. Insertion of a bitmoji for the student to find the teacher.

#### À écouter !! Mise en voix complète de la scène

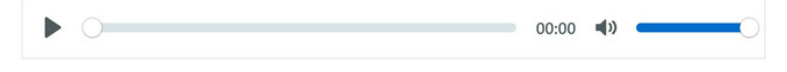

*This portrait gives a representation of the teacher's choices which are not our own.* The statements in this portrait are not direct quotations but have been adapted from an interview which took place

*in 2022.*

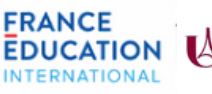

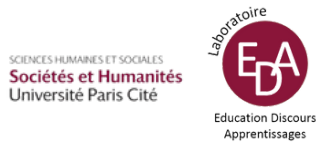

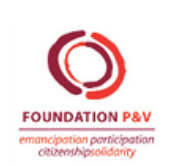

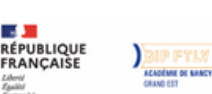

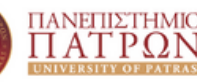

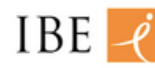

EDUCATIONAL

RESEARCH<br>INSTITUTE